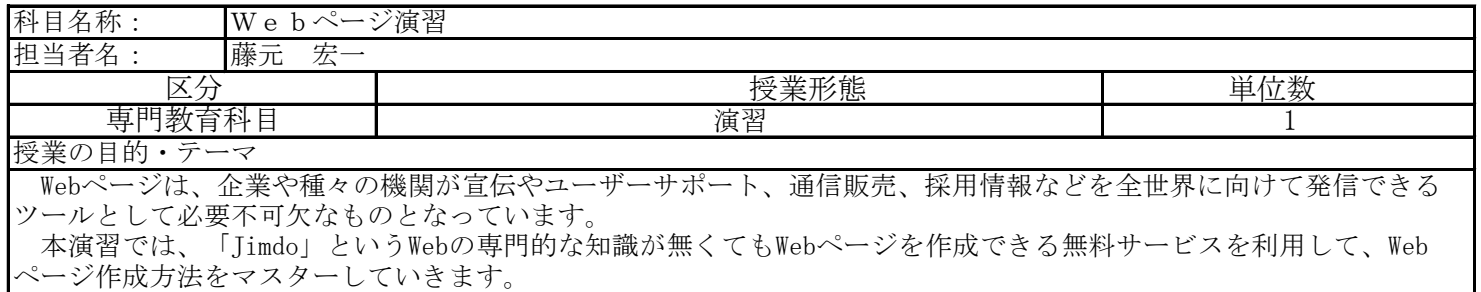

授業の達成目標・到達目標

 「Jimdo」を利用すれば、ページ制作から公開、管理更新まで自分で行えるようになりますので、将来自分でWebサイ トを公開して、管理する方法を修得できるようになります。課題演習を通して、魅力的なWebサイトが作成・管理できる ようになることを目指します。

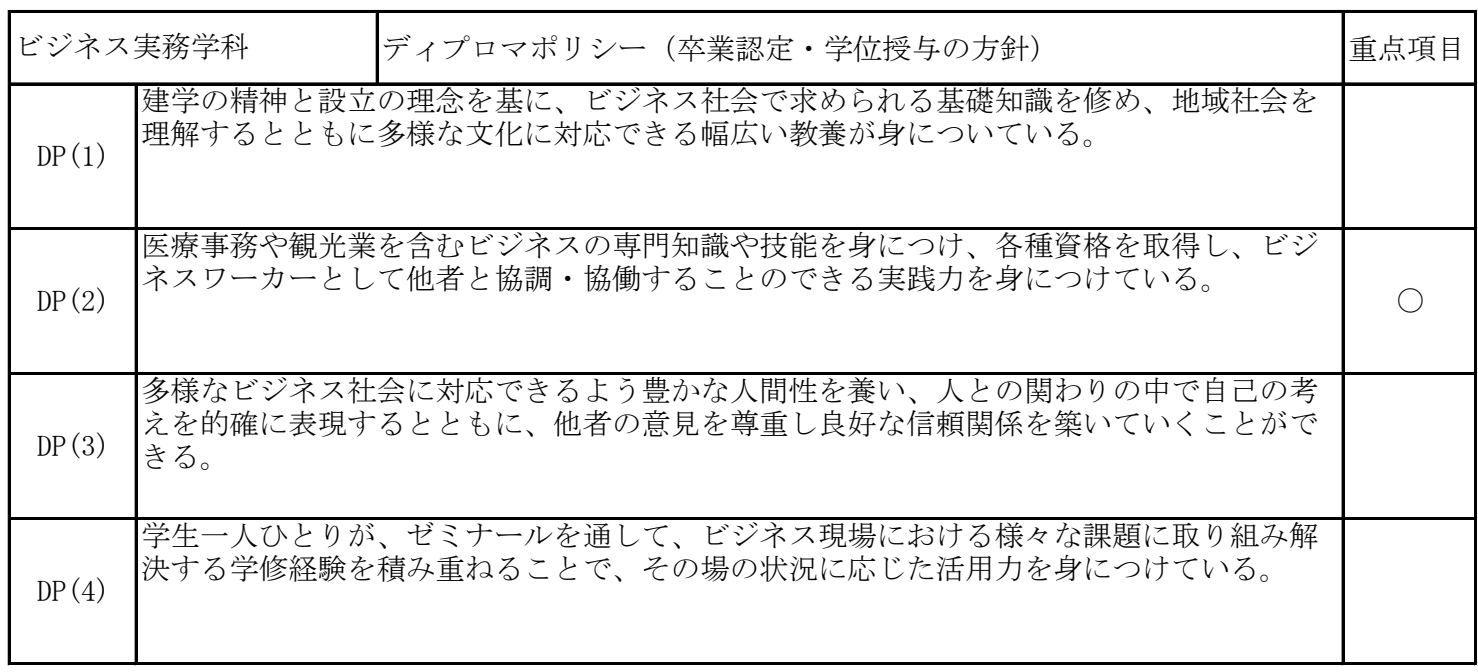

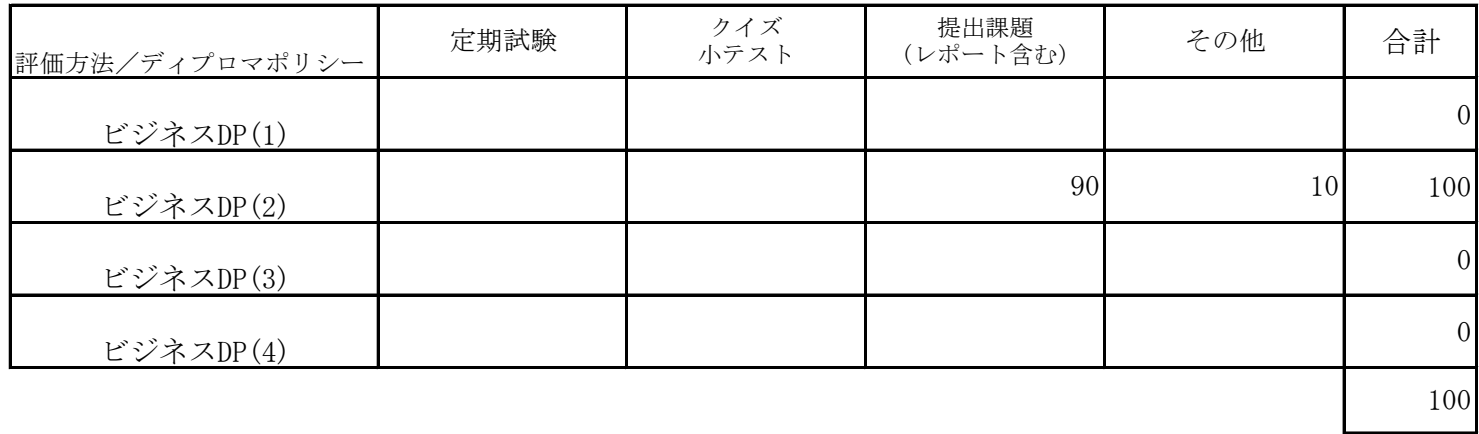

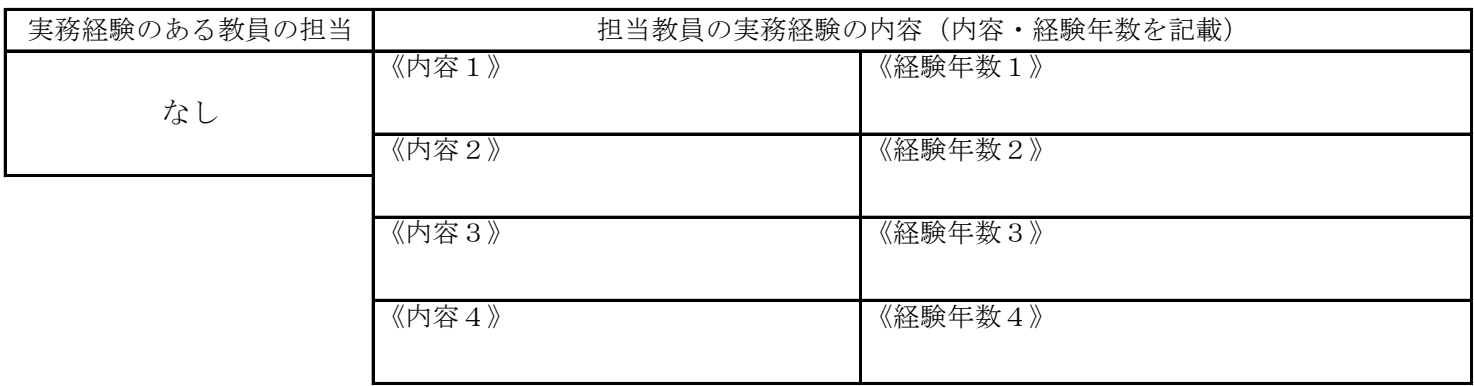

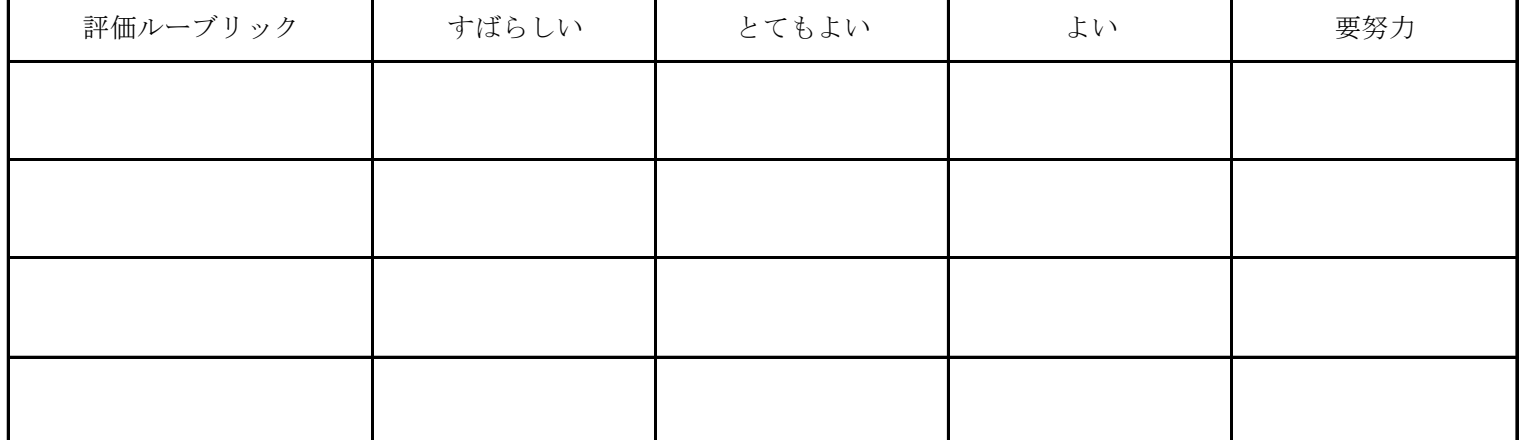

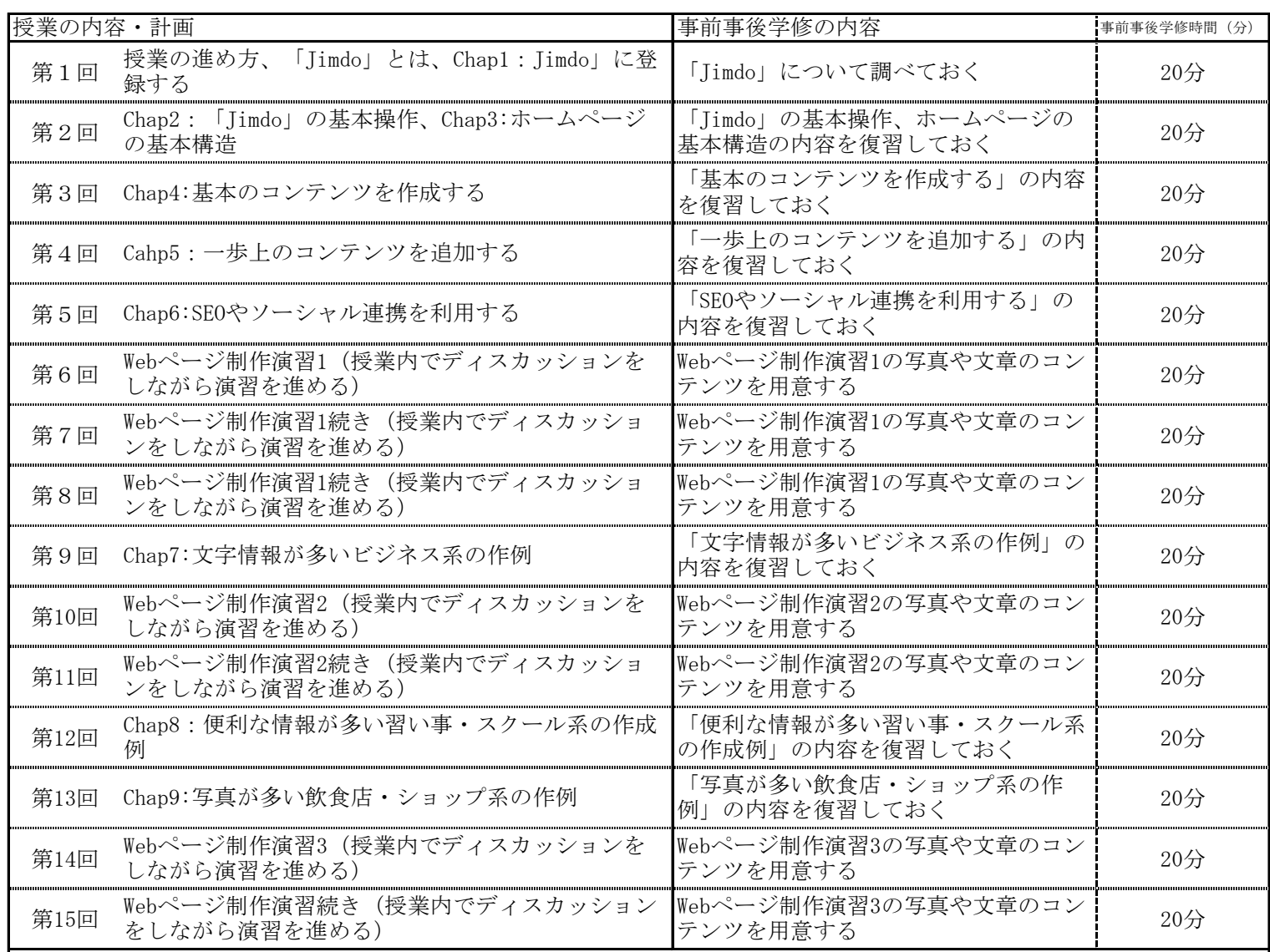

 事前事後学修時間については、受講するにあたっての最低限の目安を明記したが、単位取得のためには原則として授業時 間と事前事後学修を含め短期大学設置基準で規定された学修時間が必要である。 また、事前事後学修としては、次回までの課題プリント(小レポート)をまとめることになる。

成績評価の方法・基準

その他の評価配分は、以下のとおりである。 演習の評価90%、授業への貢献・積極的関与10%で評価する。 定期試験は、実施しない。

課題に対してのフィードバック

演習課題については、評価をメールでフィードバックする。

教科書・参考書

見た目にこだわる Jimdo入門、狩野さやか 、技術評論社